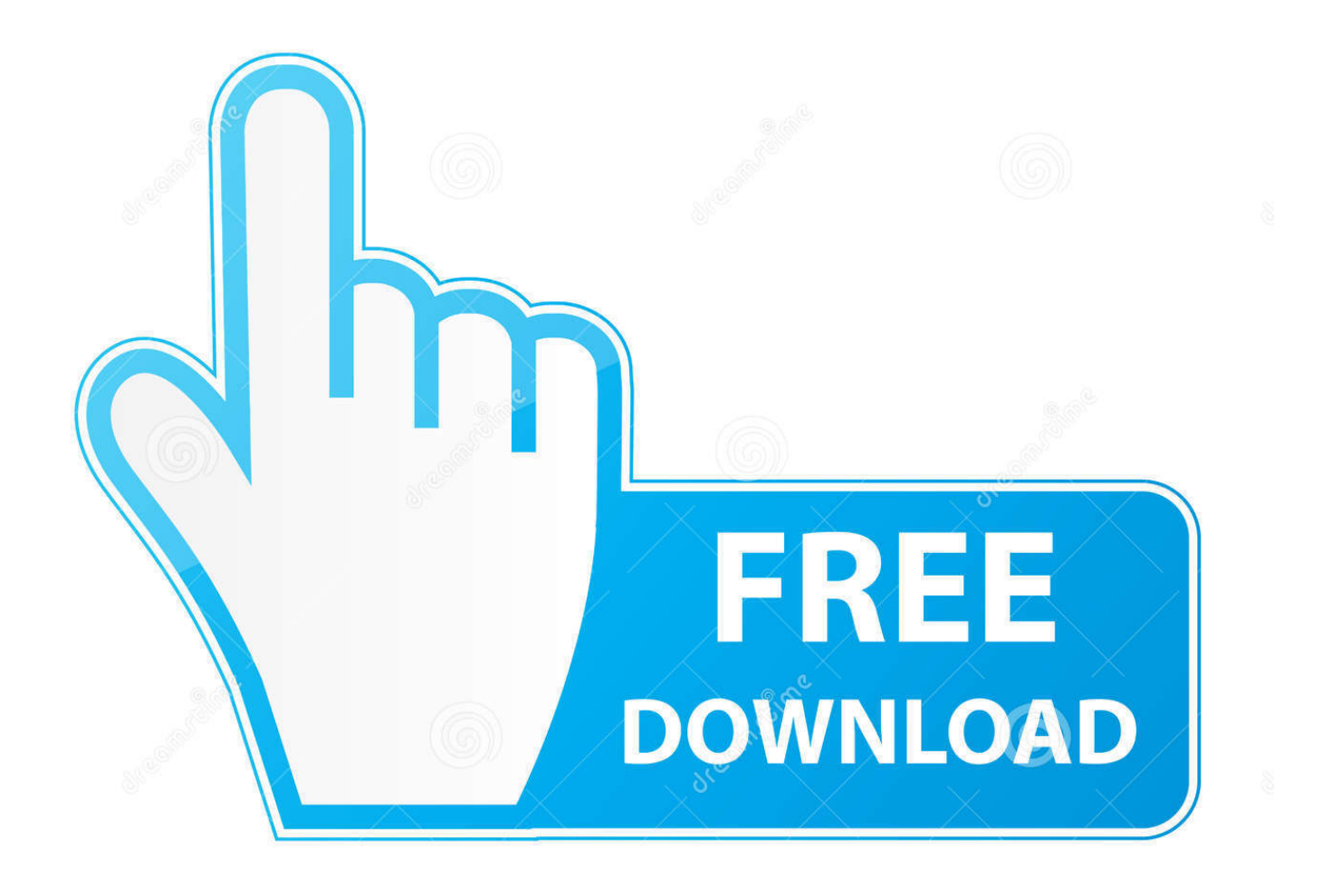

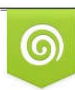

Download from Dreamstime.com reviewing purposes only D 35103813 C Yulia Gapeenko | Dreamstime.com

É

[Keygen Para Activar ObjectARX 2018 32 Bits](http://imgfil.com/172a3z)

[ERROR\\_GETTING\\_IMAGES-1](http://imgfil.com/172a3z)

[Keygen Para Activar ObjectARX 2018 32 Bits](http://imgfil.com/172a3z)

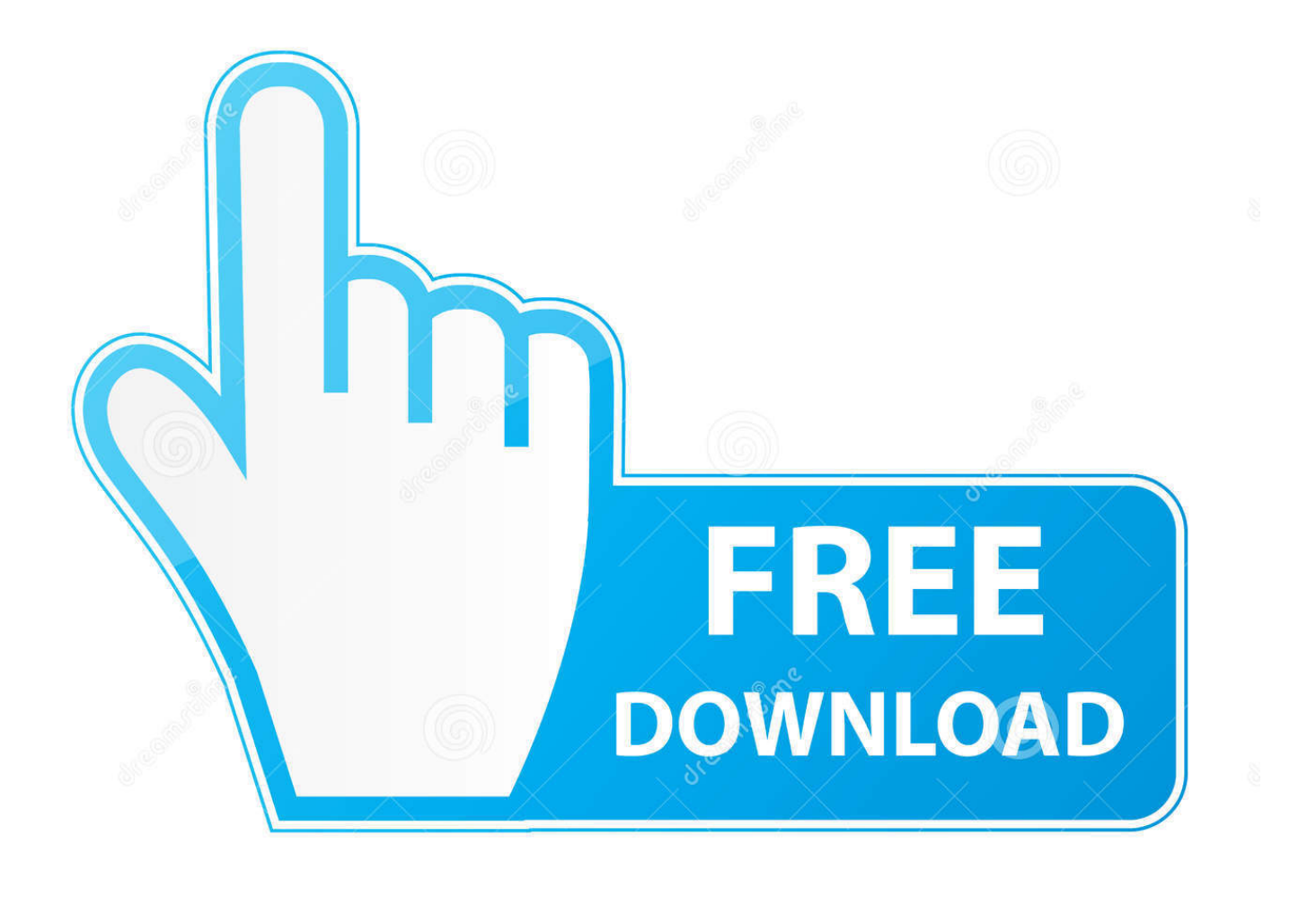

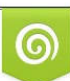

Download from Dreamstime.com or previewing purposes only D 35103813 O Yulia Gapeenko | Dreamstime.com

B

Keygen Para Activar Autocad 2012 64 Bits >> bit.ly/2r7A76k.. Bailey Line Road Como descargar, instalar y activar tanto Autocad Civil 3D ... للدعـــــاء مجيــــب AutoCAD 2019 is a binary ObjectARX breaking release and, ... Its offline installer and Standalone setup of Autodesk AutoCAD 2019 for 32 and 64 Bit. ... Autodesk Autocad product key 2019 and serial number 2019,2018,2018 free .... License and Download for the ObjectARX programming environment. ... For ObjectARX® for AutoCAD® 2020, 2019, 2018, and AutoCAD® 2017 (Mac only).. Download: Keygen para autocad 2017 64 bits ... powered by Peatix : More than a ticket. ... El crack de Autocad 2018 ya salió. ... Paso 3: Ejecutar como administrador «X-Force 2017» ya sea el de 32 bit o el de 64 bit dependiendo del ordenador. ... Antes de hacer clic en Activar, puedes hacerlo con dos opciones: a .... Activar sugerencias ... Download - ObjectARX SDK for AutoCAD 2014 (64-bit) for Windows 7 ... Access violation reading location 0x00000000 in 32-bit application ... Simultaneous use of the ObjectARX Wizard 2017 and 2018 on a single VS ... 9bb750c82b